### Lecture 25: Managing the Heap & Commands

CSC 131 Fall, 2010

Kim Bruce

# Heap Management

- Stack doesn't work in some circumstances
	- functions returning functions
	- dynamically allocated memory
- Heap allows dynamic allocation/deallocation of memory.
	- Manually
	- Automatically

# Managing the Heap

- Heap maintained as stack of blocks of memory
- Need strategy to handle requests and returns.
	- Best fit
	- First fit
- Fragmentation is serious problem when return
- Coalesce blocks on heap
- May need to compact memory occasionally

# Automating Dispose

- Garbage collection (lazy)
- Reference counting (eager):
	- Keep track of number of references to block of memory.
	- Return it when count is 0.
	- Disadvantages:
		- space and time overhead of keeping count,
	- circular structures.
	- Weak variant used in Objective C on iphone

# Garbage Collection

- At a given point in execution of program P, memory location m is garbage if no continued execution of P from this point can access m.
- Automatic garbage collectors start with root set and search out all memory locations accessible from root set.
- Automatic garbage collectors necessarily conservative.

# Mark and Sweep Collector

- Mark "alive" elements.
- Sweep through memory and reclaim garbage
- Problems:
	- Space for marks (and stack while marking)
	- Two sweeps through memory needed
	- Time proportional to # of live nodes
- Used in Java 1.0, 1.1, but not later

# Copying Collector

- Divide memory in half -- working vs. free
- When working exhausted
	- Copy live nodes from working to free (use forwarding address)
	- Swap halves
- Evaluation:
	- Only looks at live cells, but can be incremental
	- Needs twice as much space, but respects cache
	- Allocation very cheap! Always one big block free
	-

### Copying Collector

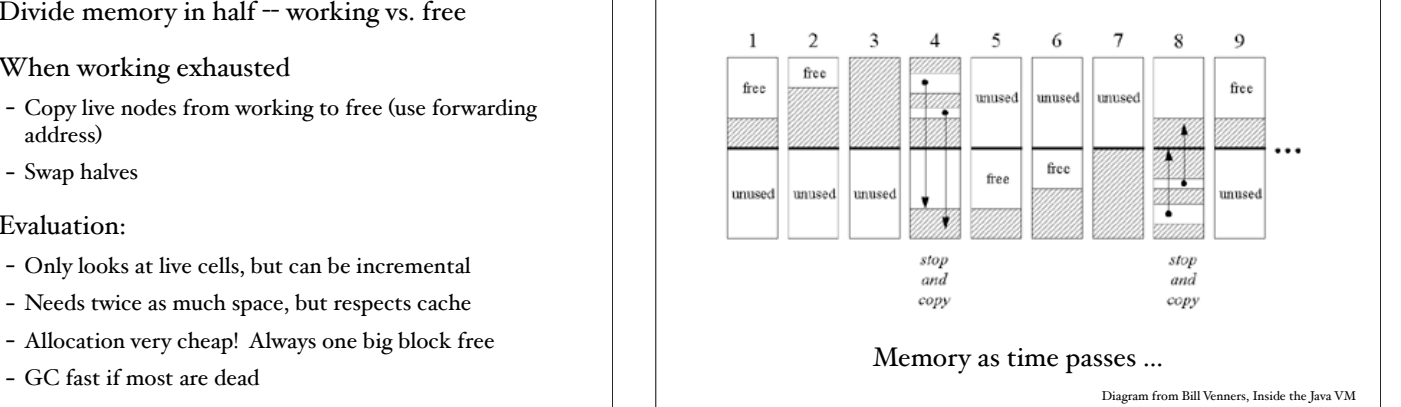

Generational Collector

- Only try to collect recently allocated blocks - Infant mortality - majority of blocks die young!
- Divide memory into two or more generations.
- Modern Java uses copying collector for youngest and older uses mark-compact scheme
	- youngest gets lots of garbage quickly
	- mark-compact doesn't move lots of older objects

### Implementing Parametric Polymorphism

Section 6.4 of text

### Parametric Polymorphism Redux

- How do we implement polymorphic classes, functions, etc.
- Scheme, ML, Haskell, Clu (1974), Ada, C++, Eiffel, Java
- Efficient implementation depends on shared code.

```
C++ templates
template <typename T>
class Stack {
  private:
    std::vector<T> elems; // elements
  public:
    void push(T const&); // push element
   void pop(); \frac{1}{2} // pop element
    T top() const; // return top element
    bool empty() const { // return if stack empty
        return elems.empty();
 }
};
```
Different T's take different amounts of space, so macro-expand at compile time

### Easier if Uniform Reps

- LISP, Scheme, ML, Haskell, Clu, Eiffel, and Java have uniform reps for values so can share same code.
- Ada requires different implementation, but still type-checks statically.
- Automatic boxing and unboxing helps with primitives.

#### Commands

#### Commands

- Statements affect state
- Distinguish between state and environment
	- contents of memory
	- association btn names and values (including locations)

#### Assignments

- Order of evaluation  $- A[f(j)]:= j * f(j) + j-$
- Meaning of assignment
	- assignment by copying
	- assignment by sharing

### Control Structures

- FORTRAN 1
	- GO TO n
	- GO TO (17, 43, 12, 99), I (also other variants)
	- IF(arith exp) 17, 43, 12 means go to statement number 17 if arith exp is negative, 43 if zero, and 12 if positive
	- DO label ivble = 1, 20, 2
- Close to machine code

### Goto Statements

- Why need repetition can do it all with goto's?
- "The static structure of a program should correspond in a simple way with the dynamic structure of the corresponding computation." Dijkstra letter to CACM.

### ALGOL 60

- GO TO 99
- IF ... THEN ... ELSE .... (hierarchical)
- for  $i := 3, 7$ ,  $i = 1$  step  $i = 1$  until  $i = 1, 2$  while  $i = 1, 2$ step i until 32 do ..
	- BAROQUE, all expressions re-eval each time through loop:
	- 3, 7, 11, 12, 13, 14, 15, 16, 8, 4, 2, 1, 2, 4, 8, 16, 32.
- switch like in C/C++/Java.

#### Pascal

- go to
- if .. then .. else
- for, while, repeat (confusion w/positive vs. negative exit)
- labelled case Tony Hoare
	- clear & efficient
	- construct jump table,
	- optimize depending on size,
	- self-documenting.

#### More on Case

- Modula 2 improved by adding otherwise clause
- ML's pattern matching is compiled into a case statement:

fun reverse l = case l of nil => nil  $\vert$  $(h::rest)$  => (reverse rest) $@[h];$ 

• if-then-else as well

#### Ada

 iteration specification loop body end loop.

- where iteration specification can be:
	- while condition,
	- for vbl in discrete range e.g. for i in 1..10 loop .. end loop
- exit and "exit when"